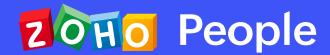

# Deliver the best employee experience by training in Zoho People

(Beginner)

#### **About**

Designing a simplified and automated human resources management system (HRMS) structures your organization's people operations. This training will get you started with everything a beginner needs to know about how to set up your organization's process flow in Zoho People.

#### Who's it for?

This training is designed for HR administrators to kickstart their journey with the basics of Zoho People. You will learn to manage your company's employee database, track leaves, regulate attendance and maintain a repository for your organization's files.

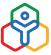

#### **BEGINNER**

One Day: 4 hrs (including break)

### **Employee database**

This module shows how to set up your employee details in Zoho People so you can give them access to the system.

| Users addition              | Create the employee IDs<br>to access Zoho People.                 |
|-----------------------------|-------------------------------------------------------------------|
| Employee<br>details import  | Add the personal details of each employee.                        |
| Employee<br>profiles import | Add the employee details who<br>don't have access to Zoho People. |
| Employee form customization | Customize fields to add relevant employee details.                |

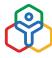

# **Leave management**

This topic covers the configurations for incorporating your organization's leave policies.

| Leave type<br>configuration | Add the leave types and set the applicability.                  |
|-----------------------------|-----------------------------------------------------------------|
| Balance<br>customization    | Importing the leave balance for all employees.                  |
| Holidays                    | Set up the holiday calendar for different shifts and locations. |
| Leave approvals             | Streamline the approval flow for leaves.                        |
| Compensatory requests       | Create the compensatory time-off policies.                      |

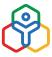

#### **Attendance**

This module helps you build an accurate and user-friendly attendance management system that tracks your employees' time and attendance in an efficient way.

| Shift<br>management            | Create shifts for mapping employees' attendance                   |
|--------------------------------|-------------------------------------------------------------------|
| Biometric<br>integration       | Integrate attendance devices to sync your organization's entries. |
| Attendance<br>approvals        | Configure approval flows for attendance.                          |
| IP and geographic restrictions | Set up IP and location-based restrictions for attendance.         |

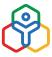

# **Documents management**

This module will help you create a centralized repository for storing and accessing files.

| Organization files | Add generic organizational files for employees to access. |
|--------------------|-----------------------------------------------------------|
| Employee files     | Store and share<br>employee-specific files.               |
| General settings   | Configure permissions<br>based on roles.                  |

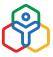